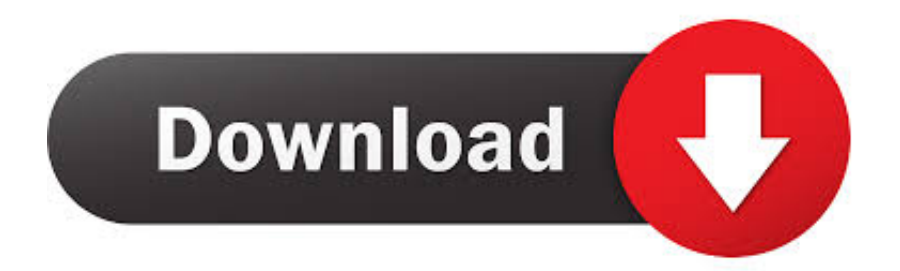

## [Mac Computer Remote Desktop Settings For A Windows 2008 Business Server](https://imgfil.com/1uednq)

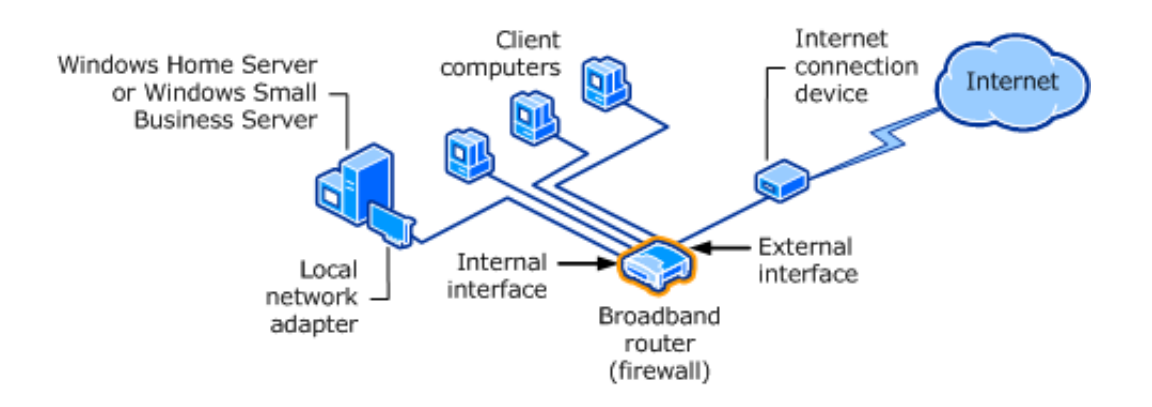

[Mac Computer Remote Desktop Settings For A Windows 2008 Business Server](https://imgfil.com/1uednq)

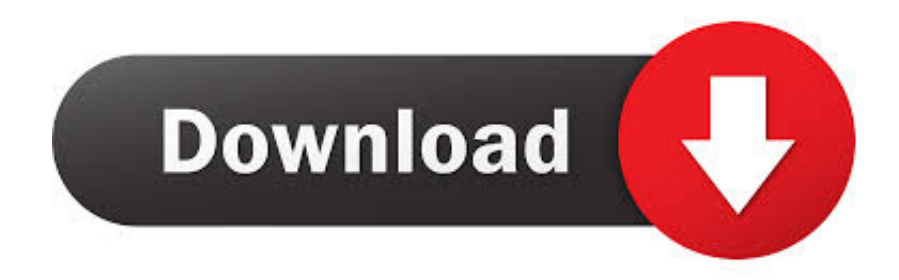

Please note that this article pertains only to customers who have a Windows server hosted with Liquid Web.. This article explains how to use Remote Desktop to access your Windows server's desktop from anywhere in the world.

## [Pandora Recovery For Mac Free Download](https://zovirmaimop.therestaurant.jp/posts/15654238)

## [Minecraft Download Full Free For Mac](https://leoniealexander.wixsite.com/provmusckofsmin/post/minecraft-download-full-free-for-mac)

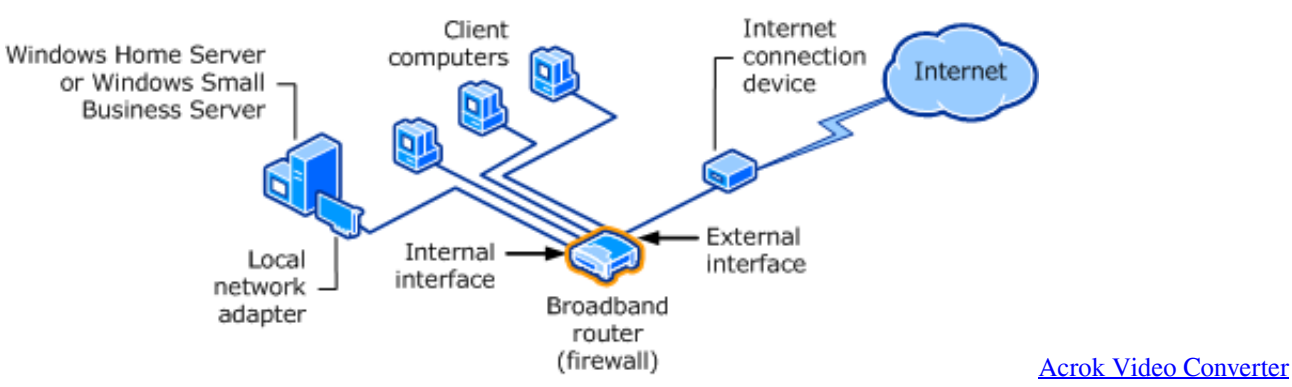

[Ultimate For Mac Review](http://pektevilde.unblog.fr/2021/03/12/acrok-video-converter-ultimate-for-mac-review-reillsavi/)

[Assembly Language Programming Pdf](http://daypackmanddi.unblog.fr/2021/03/12/assembly-language-programming-pdf/) [Izotope Rx 5 Serial Key](https://www.furaffinity.net/journal/9812976/)

[Matias Tactile One Keyboard For Mac](https://launchpad.net/~adtolader/%2Bpoll/matias-tactile-one-keyboard-for-mac)

e828bfe731 [Just Cause 2 Free Download For Mac](https://www.furaffinity.net/journal/9812973/)

e828bfe731

[Doordarshan Hyderabad Old Serials](http://listlecnota.unblog.fr/2021/03/12/doordarshan-hyderabad-old-serials-jaemvali/)